# **Cloud tools for PowerShell**

Full cloud control from Windows® PowerShell.

Try it free (https://console.cloud.google.com/freetrial)

Contact sales (https://cloud.google.com/contact/)

<u>View documentation</u> (https://cloud.google.com/tools/powershell/docs/quickstart) for this product.

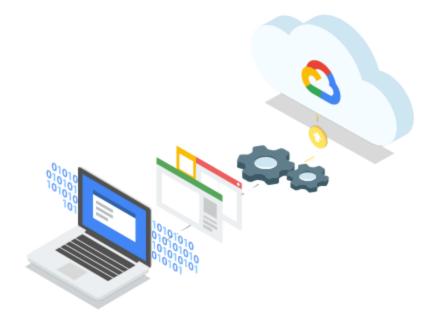

## PowerShell on Google Cloud Platform

Cloud Tools for PowerShell lets you script, automate, and manage your Windows workloads running on GCP. Using PowerShell's powerful scripting environment, customize your cloud workflows using the Windows tools you're already familiar with.

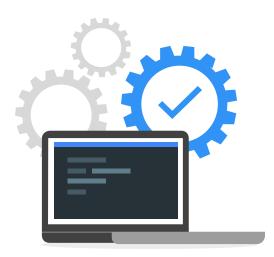

#### Idiomatic PowerShell

Windows PowerShell works seamlessly with your existing environments. From supporting operations via PowerShell pipelining to being able to invoke cmdlets like Get-Help for more information, bring full PowerShell productivity to Google Cloud Platform.

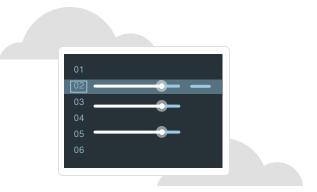

#### PowerShell plus Google Cloud Platform

Control your GCP resources directly from the command line. Manage existing cloud resources or create brand new ones, all from PowerShell directly. Cloud Tools for PowerShell gives developers and admins a familiar alternative to manual configuration via the Google Cloud Platform Console UI.

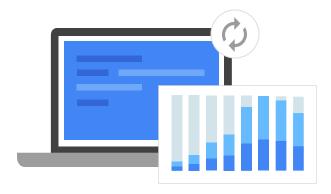

#### PowerShell productivity

Automate frequent tasks and create and run PowerShell scripts to analyze data and generate reports — without having to write a custom application. Tap into higher productivity and fast iterative development on GCP directly from PowerShell.

### Features

#### Manage Cloud Storage

Upload or download files from Cloud Storage. Create or update buckets. Even update access-control lists.

#### **Compute Engine deployment**

Use Cloud Tools for PowerShell to automate configuring and managing virtual machines.

#### Regular updates via the Cloud SDK

New PowerShell cmdlets are regularly added to Cloud Tools for PowerShell with updates to the Cloud SDK.

#### Contribute to Cloud Tools for PowerShell

Google Cloud PowerShell is open source software and users can log bugs, make feature requests, and contribute code on <u>GitHub</u> (https://github.com/GoogleCloudPlatform/google-cloud-powershell).

### Resources

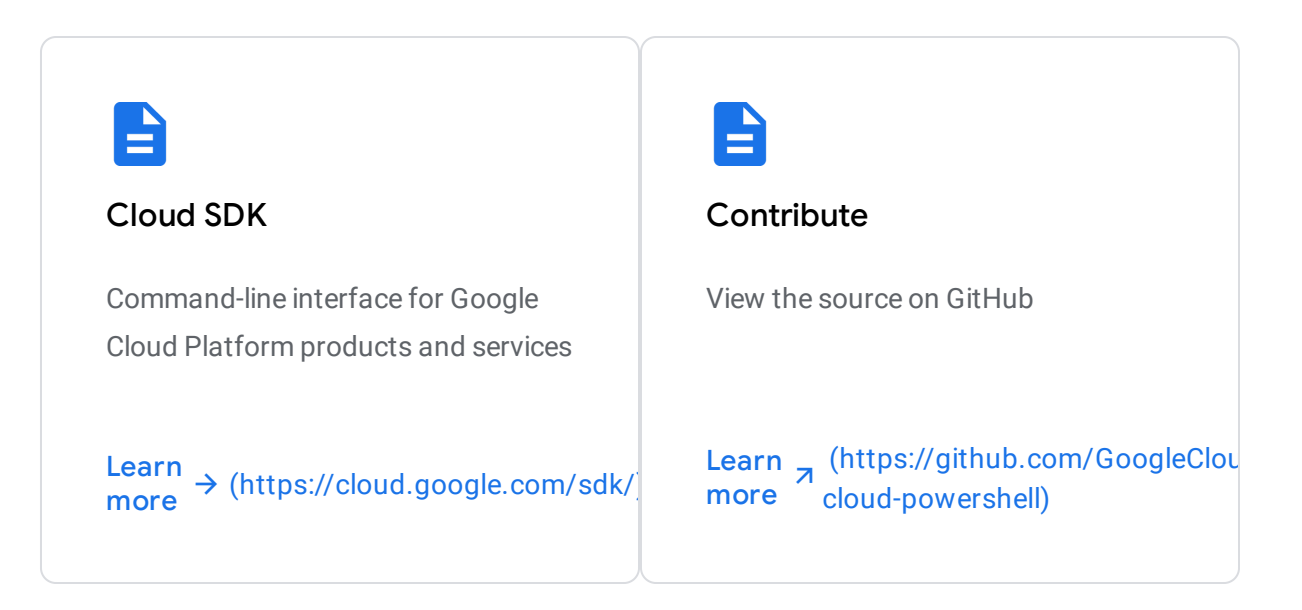

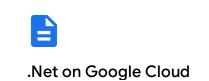

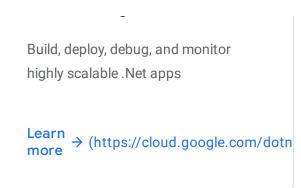

# Pricing

Cloud Tools for PowerShell is available at no charge for all users.

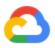

# Get started

#### Learn and build

New to GCP? Get started with any GCP product for free with a \$300 credit.

Try it free (https://console.cloud.google.com/freetrial)

#### Need more help?

Our experts will help you build the right solution or find the right partner for your needs.

Contact sales (https://cloud.google.com/contact/)

Find a partner (https://cloud.withgoogle.com/partners/)